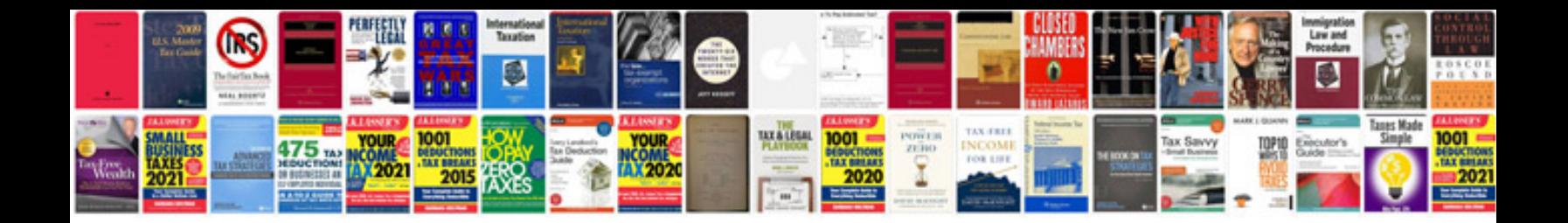

**Samsung ml 1640 manual**

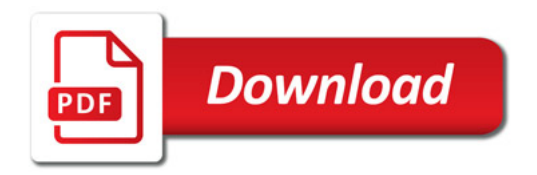

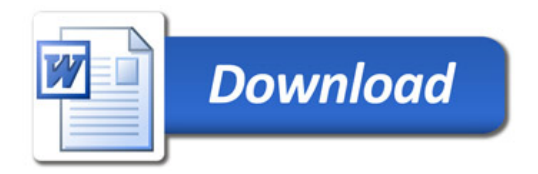